# Package 'ibmcraftr'

November 16, 2016

Type Package

Title Toolkits to Develop Individual-Based Models in Infectious Disease

Version 1.0.0

Date 2016-11-16

Description It provides a generic set of tools for initializing a synthetic population with each individual in specific disease states, and making transitions between those disease states according to the rates calculated on each timestep. The new version 1.0.0 has C++ code integration to make the functions run faster. It has also a higher level function to actually run the transitions for the number of timesteps that users specify. Additional functions will follow for changing attributes on demographic, health belief and movement.

License MIT + file LICENSE

LazyData TRUE

RoxygenNote 5.0.1

Suggests testthat

LinkingTo Rcpp

Imports Rcpp

NeedsCompilation yes

Author Sai Thein Than Tun [aut, cre]

Maintainer Sai Thein Than Tun <theinthantun.sai@gmail.com>

Repository CRAN

Date/Publication 2016-11-16 10:51:54

# R topics documented:

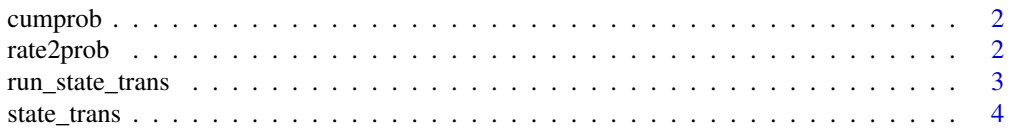

#### <span id="page-1-0"></span>2 rate2prob

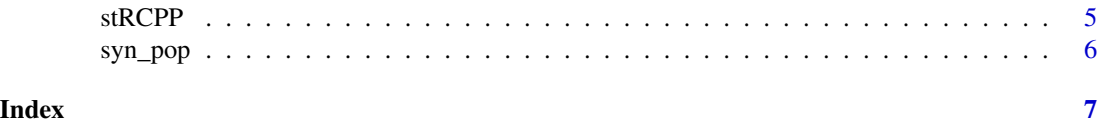

cumprob *Calculate cumulative probabilities for state transitions.*

#### Description

This function takes in a vector of probabilities of states transitions and calculate the probability of staying in the original state and output the cumulative probabilities for all possibilities.

#### Usage

cumprob(probs, actual = FALSE)

# Arguments

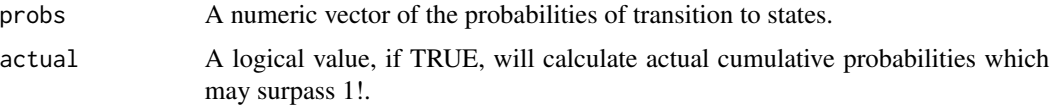

#### Value

A numeric vector of cumulative probabilites inclusive of the probability of having the same state in the next timestep.

#### Examples

cumprob(c(.2,.2,.9)) cumprob(c(.2,.2,.9), actual=TRUE) cumprob(c(.2,.2,.2))

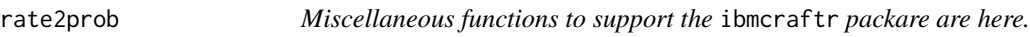

# Description

Miscellaneous functions to support the ibmcraftr packare are here.

#### Usage

rate2prob(rates)

# <span id="page-2-0"></span>run\_state\_trans 3

#### Arguments

rates A numeric scalar or vector to be transformed into rates.

# Value

A numeric scalar or vector in terms of probabilities.

#### Examples

rate2prob(c(.1, .5))

run\_state\_trans *Run state\_trans function over a given number of timesteps.*

#### Description

Organize population data and transition parameters to run state\_trans function over the given number of timesteps.

#### Usage

```
run_state_trans(timesteps, param, pop, transient = "", useC = TRUE)
```
# Arguments

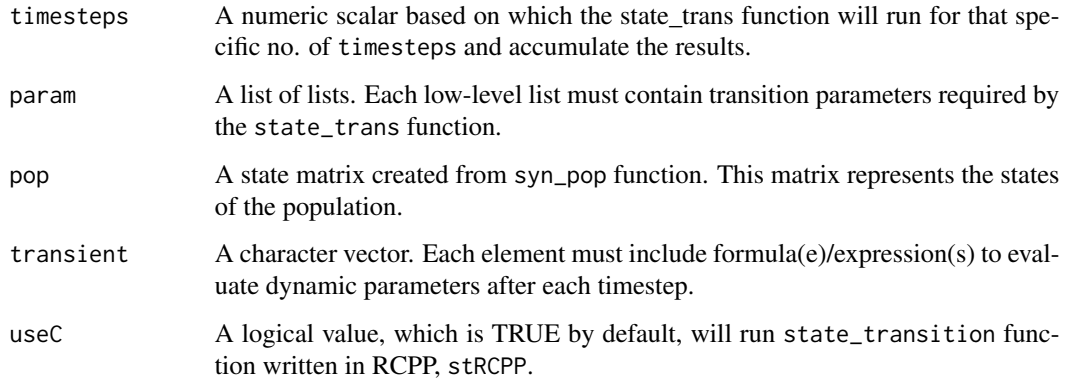

# Value

A summary matrix of the states all individuals in the population are in.

#### Examples

```
pop <- syn_pop(c(19,1,0,0,0)) #synthesizing population
b <- 2 #effective contact rate
param <- list(
list(1,c(2,5),c(NA,.1)), #transition from state 1 to 2 using FOI lambda
list(2,3,100), #transition from state 2 to 3,
list(3,4,100) #the 3rd term ensures the transition to the next stage
)
timesteps <- 10
transient <- c("param[[1]][[3]][1] <- rate2prob(b*sum(pop[,2],pop[,3])/sum(pop))")
eval(parse(text=transient))
run_state_trans(timesteps, param, pop, transient)
run_state_trans(timesteps, param, pop, transient, useC = FALSE)
```
state\_trans *Make state transitions.*

#### Description

Take in the matrix of the states of synthetic population (created by syn\_pop function) and calculate the transitions from one state to other state(s) using the transition rate(s).

#### Usage

state\_trans(origin, new.states, params, s.matrix)

#### Arguments

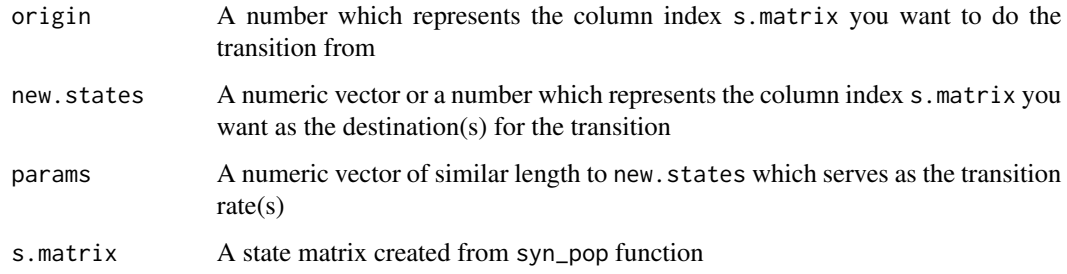

#### Value

A transition matrix of the same dimension as s.matrix. -1 indicates that the individual has left the corresponding state. +1 indicates that the individual has become the corresponding state.

<span id="page-3-0"></span>

#### <span id="page-4-0"></span>stRCPP 5

# Examples

```
pop <- syn_pop(c(19,1,0,0))
state_trans(1,2,.1,pop)
state_trans(1,4,100,pop)
```
stRCPP *Make state transitions using Rcpp.*

#### Description

Take in the matrix of the states of synthetic population (created by syn\_pop function) and calculate the transitions from one state to other state(s) using the transition probabilities [not rate(s)]. The major difference from the R alone version was that instead of having the transition rate(s), transition probabilities are used. These probabilities will thus be calculated with another function.

#### Usage

stRCPP(origin, new.states, params, s.matrix)

# Arguments

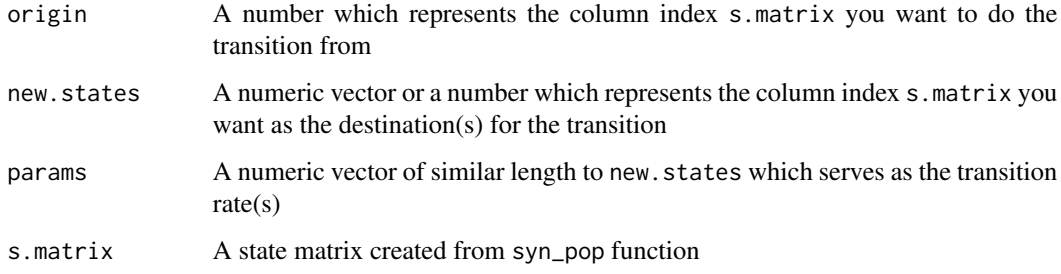

#### Value

A transition matrix of the same dimension as s.matrix. -1 indicates that the individual has left the corresponding state. +1 indicates that the individual has become the corresponding state.

# Examples

```
pop <- syn_pop(c(19,1,0,0))
stRCPP(1,2,.1,pop)
```
<span id="page-5-0"></span>

# Description

Populate a matrix in which columns represent the states of the individuals and rows represent the individuals.

#### Usage

syn\_pop(states, shuffle = FALSE)

# Arguments

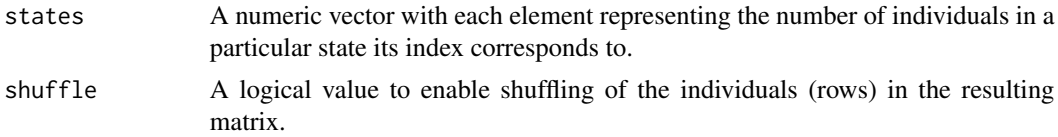

#### Value

A matrix of 0s, and 1s. The rows representing the individuals and the columns representing the states the individuals are in

# Examples

syn\_pop(c(3,2,1)) syn\_pop(c(0,0,1,5), shuffle=TRUE)

# <span id="page-6-0"></span>Index

cumprob, [2](#page-1-0)

rate2prob, [2](#page-1-0) run\_state\_trans, [3](#page-2-0)

state\_trans, [4](#page-3-0) stRCPP, [5](#page-4-0) syn\_pop, [6](#page-5-0)